# Politechnika Krakowska im. Tadeusza Kościuszki

# Karta przedmiotu

obowiązuje studentów rozpoczynających studia w roku akademickim 2016/2017

Wydział Inżynierii Lądowej

Kierunek studiów: Budownictwo Profil: Ogólnoakademicki Profil: Ogólnoakademicki Profil: Ogólnoakademicki

Forma sudiów: stacjonarne 
Kod kierunku: BUD

Stopień studiów: II

Specjalności: Zarządzanie i marketing w budownictwie

## 1 Informacje o przedmiocie

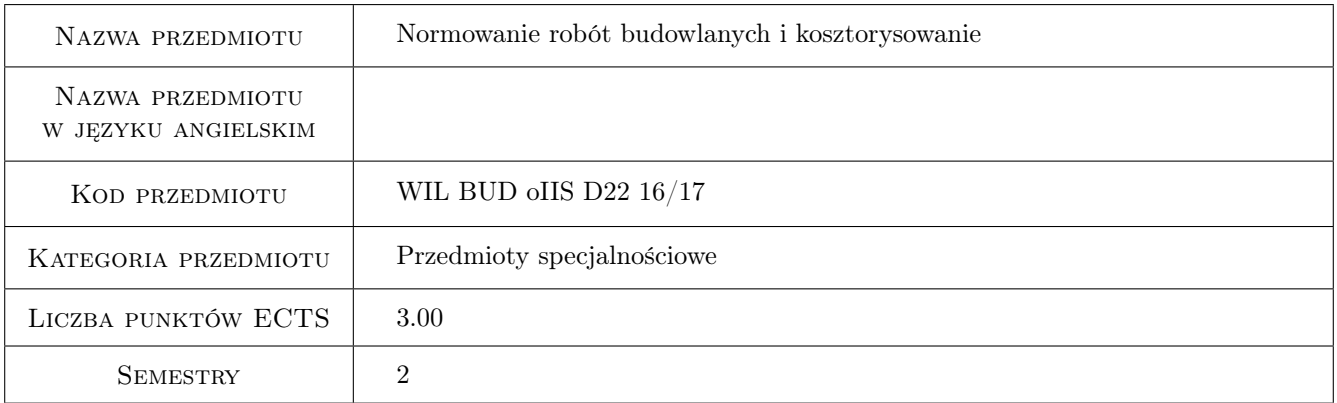

# 2 Rodzaj zajęć, liczba godzin w planie studiów

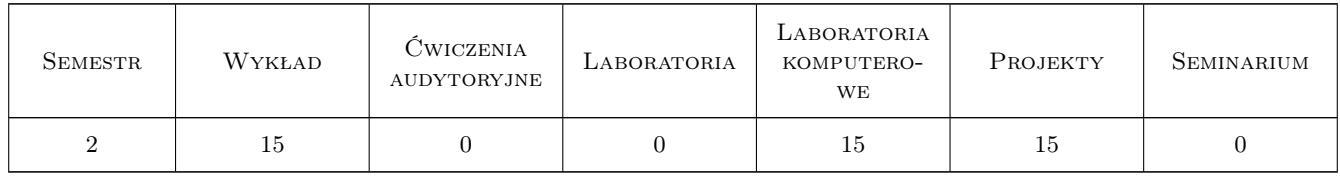

### 3 Cele przedmiotu

Cel 1 Przygotowanie do tworzenia norm czasu pracy i zużycia materiałów.

Cel 2 Przygotowanie do tworzenia kosztorysu z uwzglednieniem róznych stopni scalenia robót.

Cel 3 Poznanie podstaw tworzenia kosztorysów z wykorzystaniem oprogramowania.

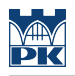

# 4 Wymagania wstępne w zakresie wiedzy, umiejętności i innych **KOMPETENCJI**

- 1 Podstawy budownictwa.
- 2 Podstawy technologii robót budowlanych.

### 5 Efekty kształcenia

- EK1 Kompetencje społeczne Student jest przygotowany do współudziału w tworzeniu dokumentacji kosztorysowej dla prostych jak i złozonych inwestycji budowlanych.
- EK2 Umiejętności Umiejetnosc tworzenia kosztorysu z uwzglednieniem róznych stopni scalenia robót, z zastosowaniem metody uproszczonej jak i szczegółowej.
- EK3 Umiejętności Umiejetnosc korzystania z dostepnych katalogów norm i informatorów o cenach, a takze znajomosc podstaw tworzenia własnej bazy normowej i cenowej.
- EK4 Wiedza Znajomosc zasad tworzenia kalkulacji kosztorysowej za pomoca programów komputerowych.

# 6 Treści programowe

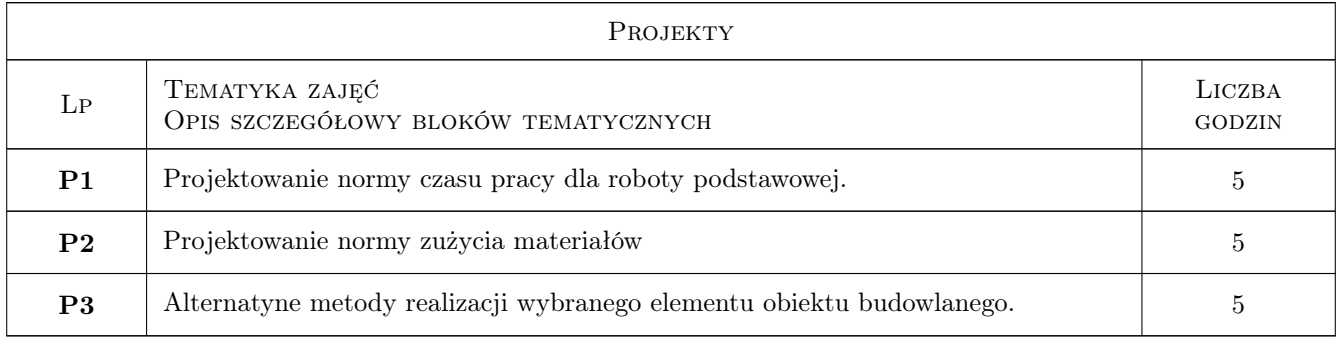

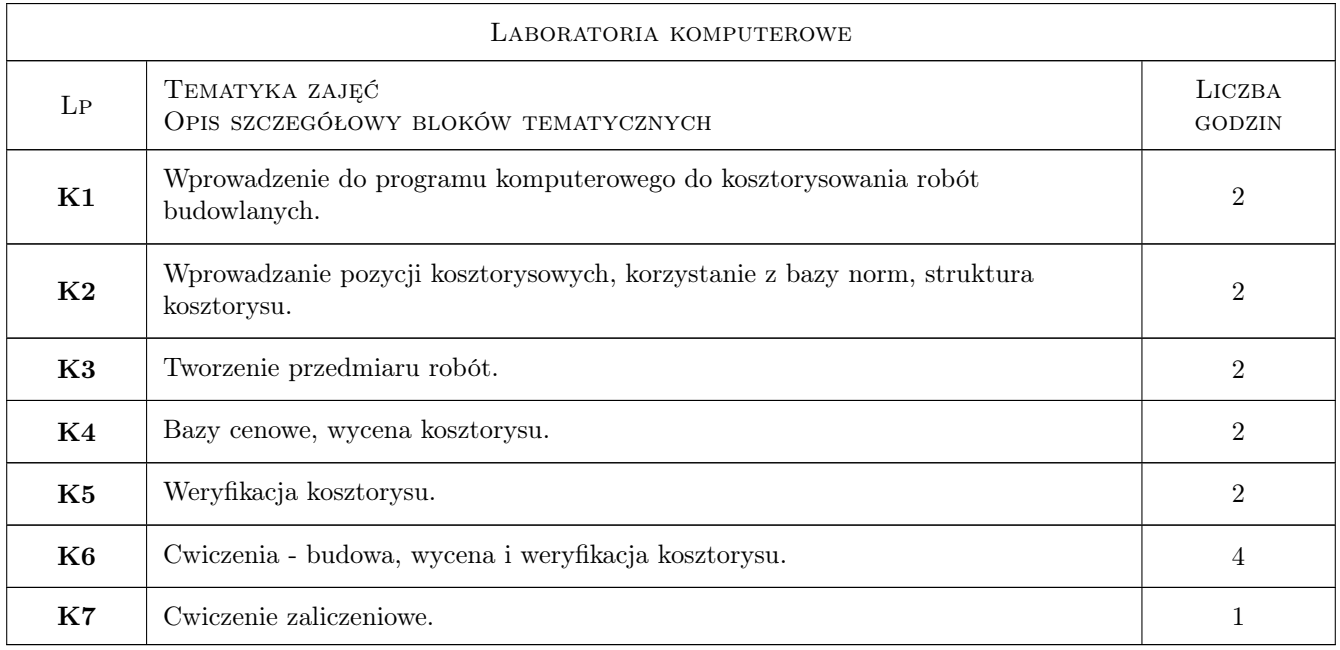

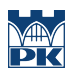

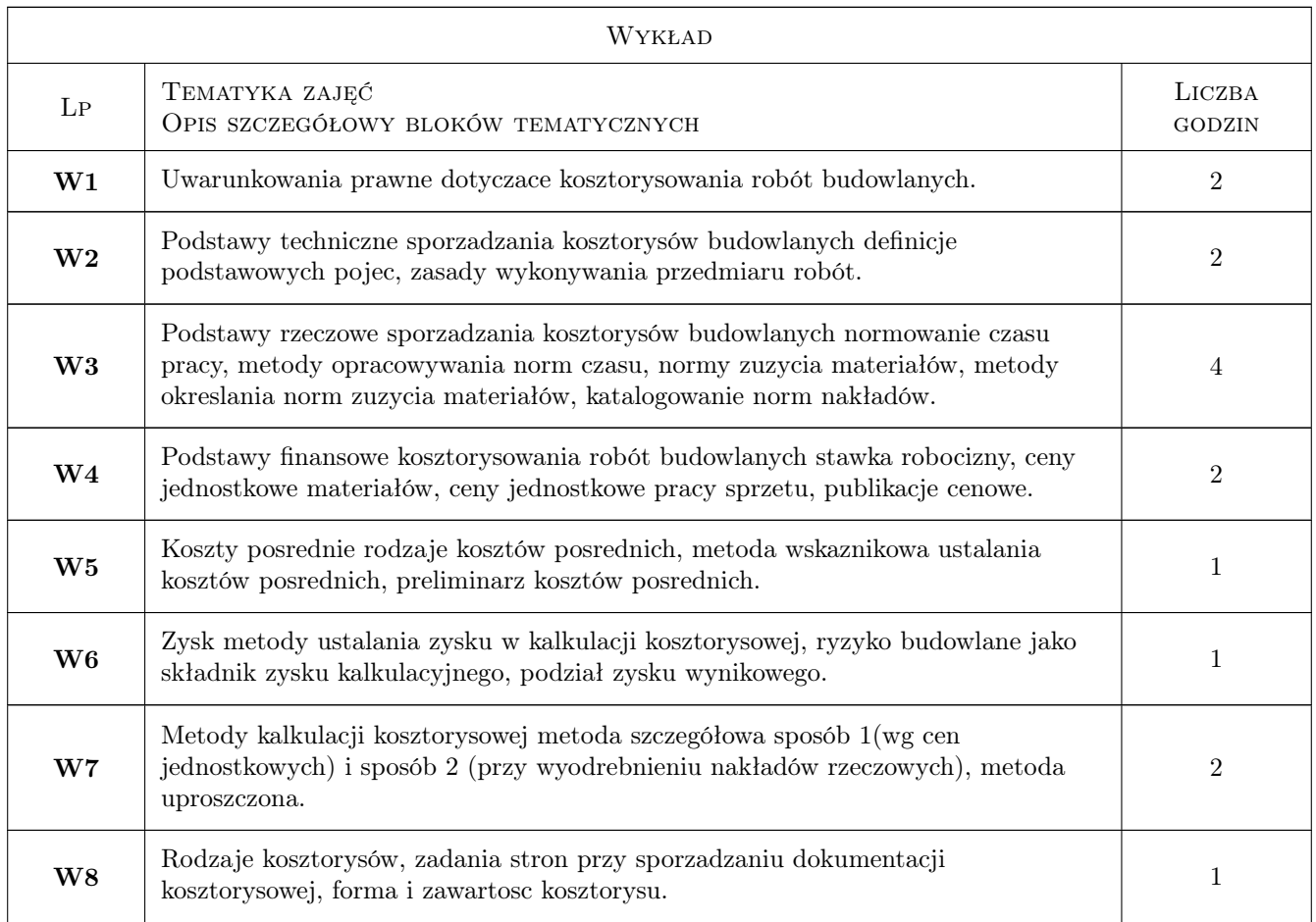

# 7 Narzędzia dydaktyczne

- N1 Ćwiczenia projektowe
- N2 Dyskusja
- N3 Konsultacje
- N4 Praca w grupach
- N5 Wykłady

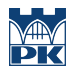

# 8 Obciążenie pracą studenta

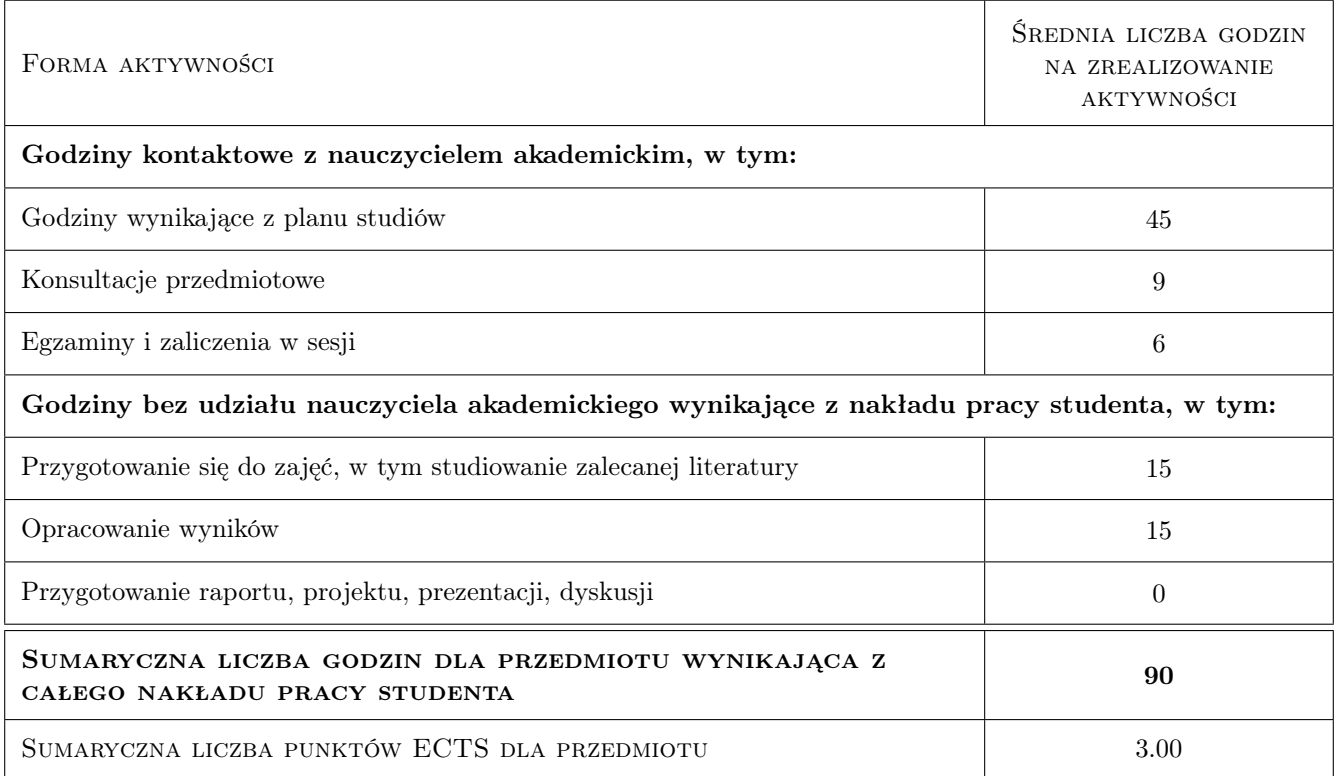

# 9 Sposoby oceny

#### Ocena formująca

- F1 Projekt indywidualny
- F2 Projekt zespołowy
- F3 Test

#### Ocena podsumowująca

P1 Średnia ważona ocen formujących

#### Ocena aktywności bez udziału nauczyciela

B1 Test

### Kryteria oceny

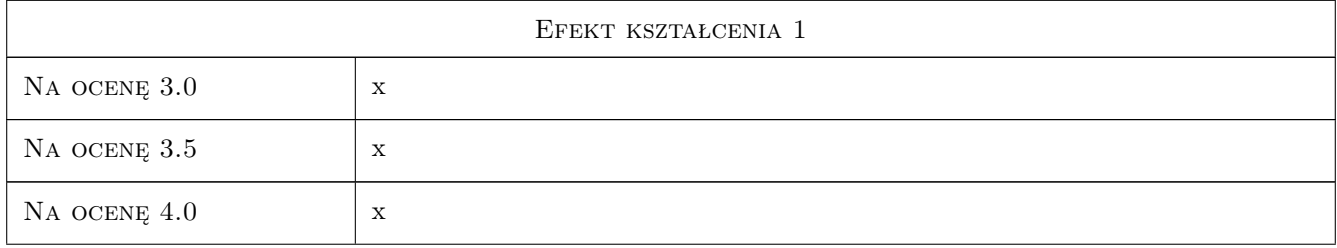

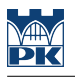

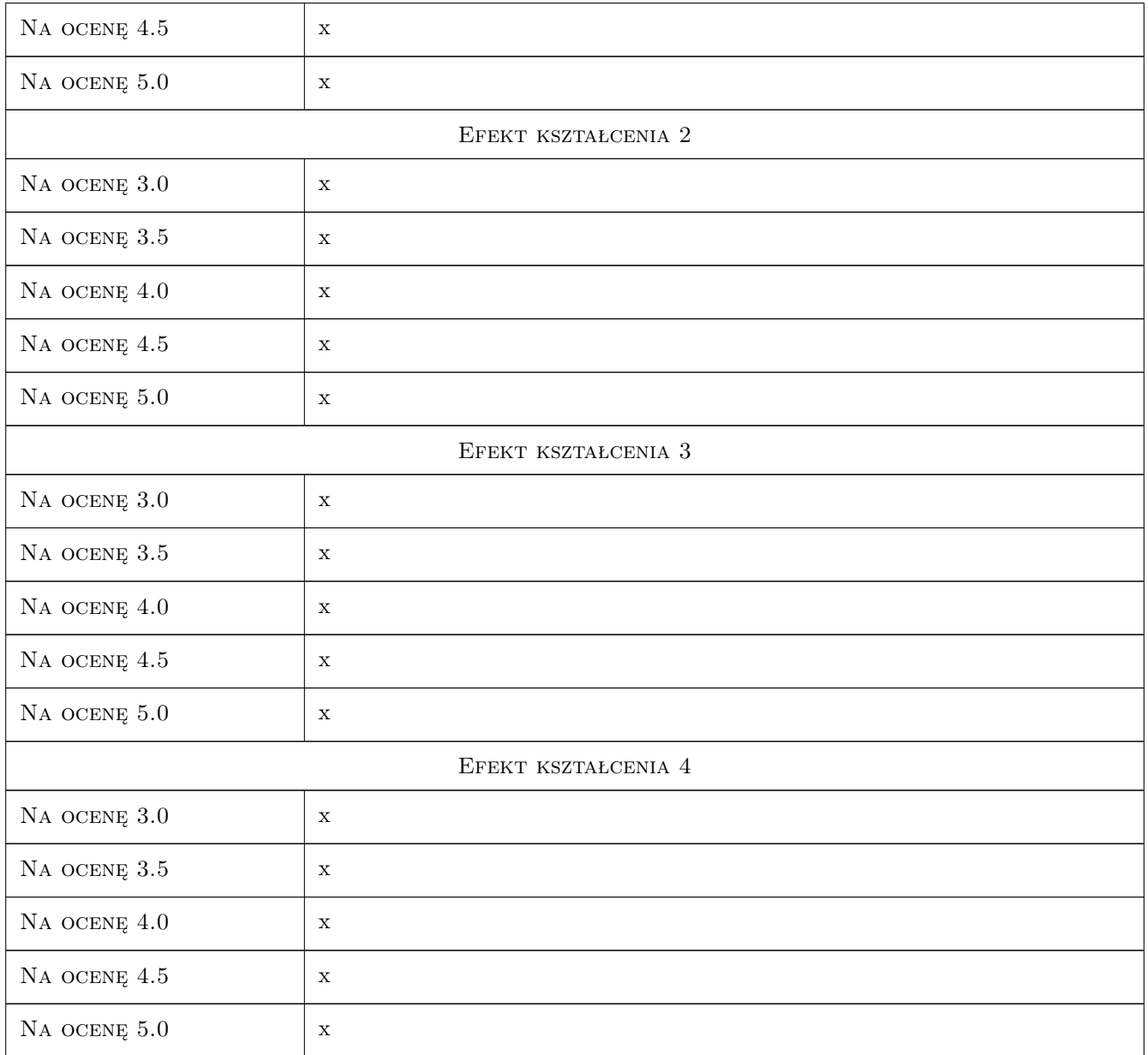

# 10 Macierz realizacji przedmiotu

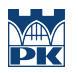

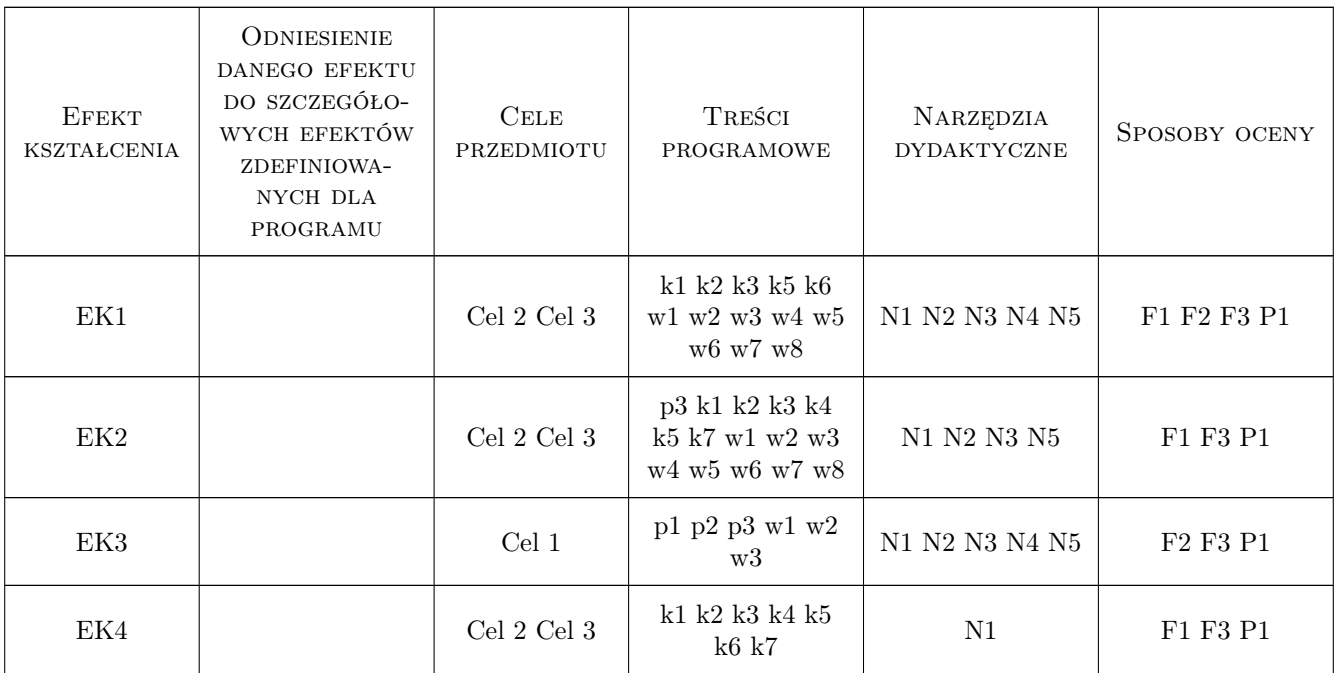

# 11 Wykaz literatury

#### Literatura podstawowa

[1 ] Plebankiewicz E. — Podstawy kosztorysowania robót budowlanych, Kraków, 2007, Wydawnictwo Politechniki

#### Literatura uzupełniająca

- [1 ] Laurowski T. Kosztorysowanie w budownictwie, Krosno, 2007, WiHK KaBe
- [2 ] Welk R. Kosztorysowanie w budownictwie, Warszawa, 2001, Polskie Centrum Budownictwa sp. z o.o

#### 12 Informacje o nauczycielach akademickich

#### Osoba odpowiedzialna za kartę

dr hab. inż. prof. PK Edyta Plebankiewicz (kontakt: eplebank@izwbit.wil.pk.edu.pl)

#### Osoby prowadzące przedmiot

1 dr inz. Edyta Plebankiewicz (kontakt: eplebank@izwbit.pk.edu.pl)

2 dr inz. Agnieszka Lesniak (kontakt: alesniak@izwbit.pk.edu.pl)

3 mgr inż. Grzegorz Śladowski (kontakt: gsladowski@izwbit.pk.edu.pl)

# 13 Zatwierdzenie karty przedmiotu do realizacji

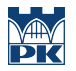

PRZYJMUJĘ DO REALIZACJI (data i podpisy osób prowadzących przedmiot)

. . . . . . . . . . . . . . . . . . . . . . . . . . . . . . . . . . . . . . . . . . . . . . . . . . . . . . . . . . . . . . . . . . . . . . . . . . . . . . . . . . . . . . . . . . . . . . . . . . . . . . . . . . . . . . . . . . . . . . . . . . . . . . . . . . . . . . . . . . . . . . . .